$\begin{array}{c} \hline \end{array}$ 

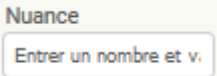

On crée 3 lutins qui seront les emplacements où on glissera la réponse qui est le 4ème lutin.

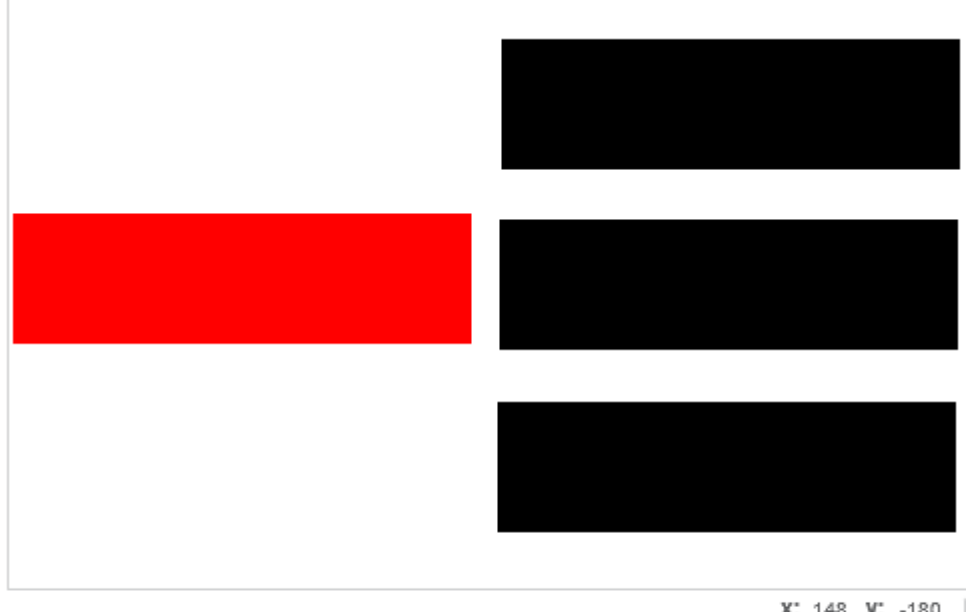

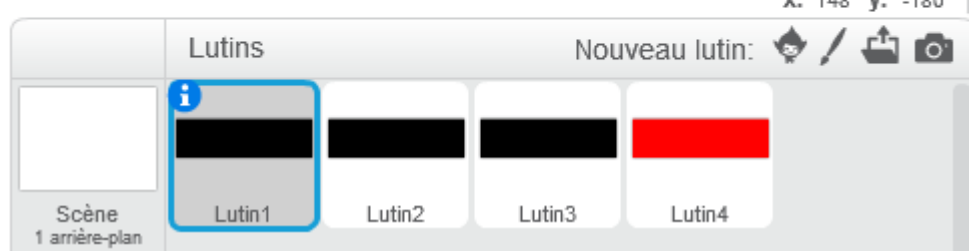

On a intérêt à **Dupliquer** un lutin pour créer les autres afin qu'ils soient tous identiques.

On vérifie que les lutins noirs ne peuvent pas être déplacés "peut glisser dans le lecteur" :

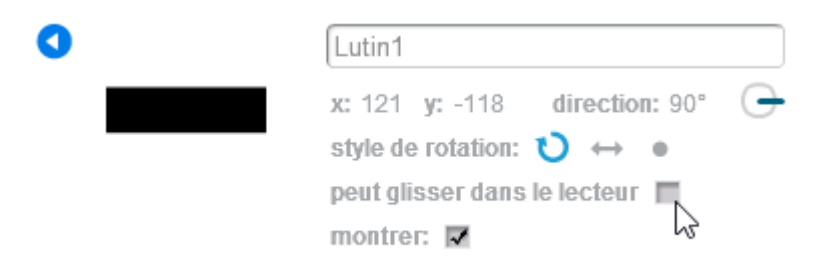

Et celui qu'on veut déplacer dans le lecteur, on peut le déplacer :

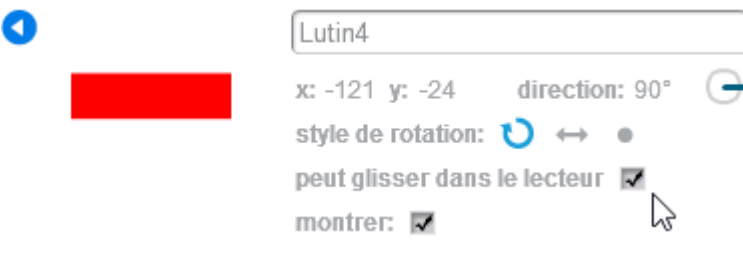

Dans le script du lutin 4, on met :

Last update: 2017/02/04 glisser\_un\_reponse\_a\_la\_souris https://www.physix.fr/dokuwikieleves/doku.php?id=glisser\_un\_reponse\_a\_la\_souris&rev=1486206344 12:05

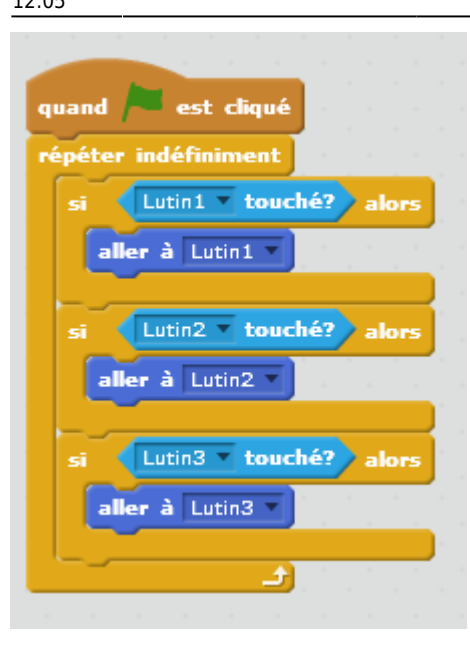

Si le lutin 4 touche le lutin 1, il va se positionner sur le lutin 1 précisément.

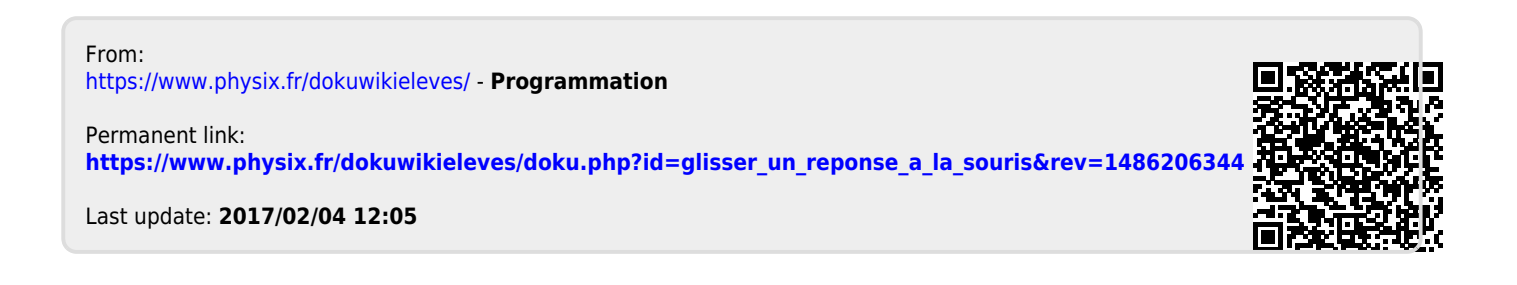